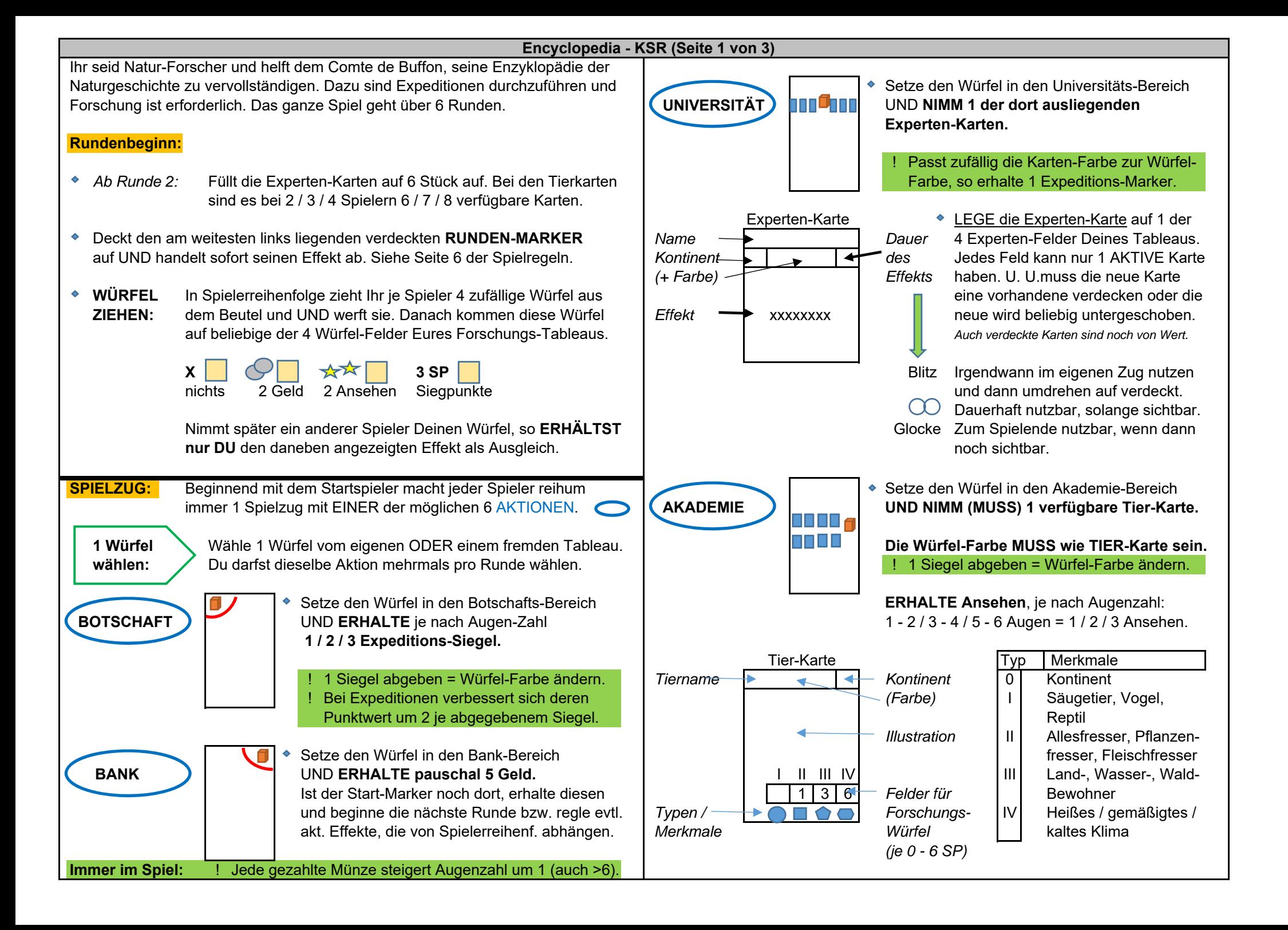

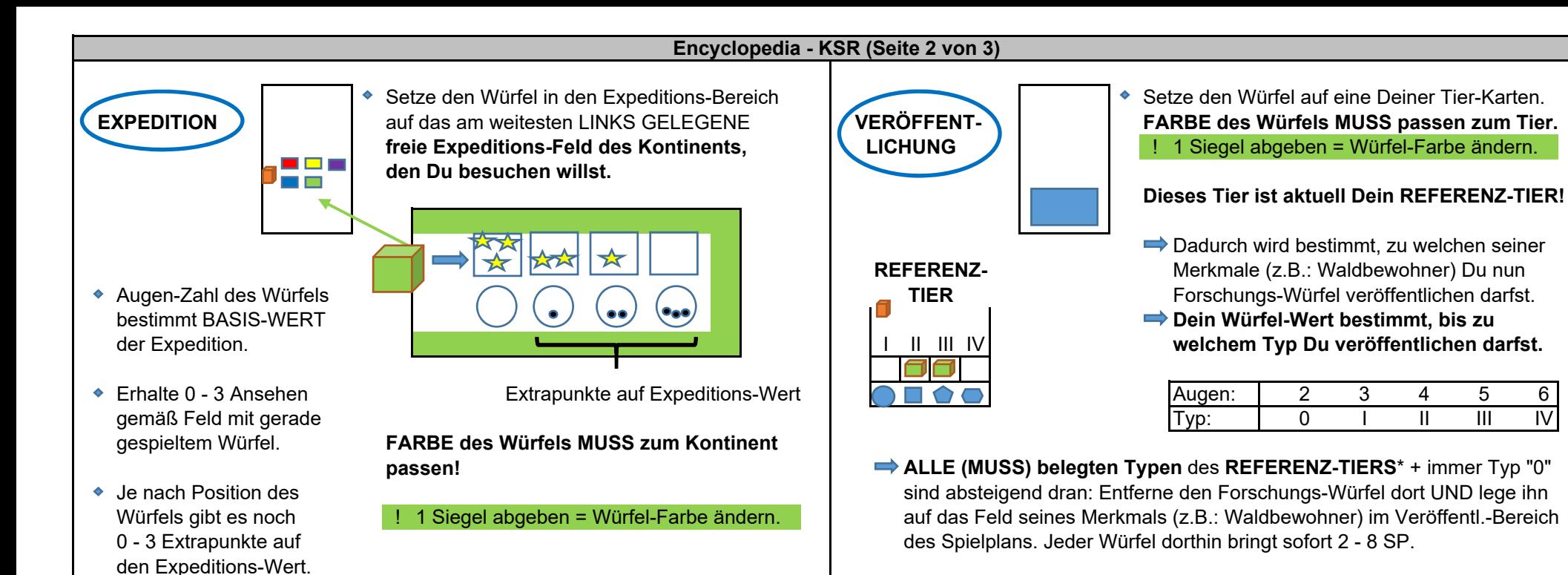

- - $\rightarrow$  Jede gezahlte Münze =  $+1$
	-
	-
	- Erhalte durch aktive Experten-Karten ggf. Expeditions-Punkte.
- Mit dem Gesamt-Wert der Expedition kannst Du Tiere NUR des **GEWÄHLTEN dessen Kontinents,** von denen Du gerade mind. 1 Forschungs-Würfel **Kontinents** erforschen. **Entscheide, welcher MERKMALS-TYP** je Tier auf **veröffentlicht hast.** Ergänzend darfst Du weitere Tiere dieses Kontinents von Deinen Expeditions-Punkten. Du darfst beliebig viele Typen erforschen. gehen in Deinen Vorrat. Diese Karten bringen sofort je 1 SP und bleiben

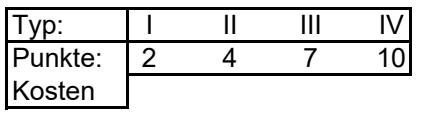

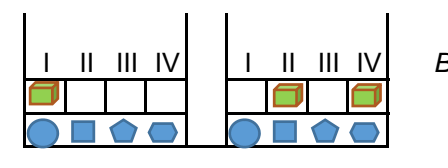

- **LEGE jeweils 1 Forschungs-WÜRFEL**
- **sofort abgetragen.**
- *auf 3 Typen Würfel platziert:* **ERHALTE 1** dessen Farbe ändern. *Kosten: 2 + 4 + 10 = 16 minus beiExpeditions-Wert.*
- **OPTIONAL:** Von jedem Deiner Tiere\*\* mit Würfel auf dem passenden Typ Der Expeditions-Wert kann noch gesteigert werden durch: UND dem passenden Merkmal des Referenz-Tiers DARFST Du ebenso 1 Würfel entfernen und in den Veröffentlichungs-Bereich legen.
	- Jedes abgegebene Expeditions-Siegel = +2 **Zusätzlich** bildest Du durch die abgelegten Forschungs-Würfel  $\rightarrow$  Jedes abgegebene Königs-Siegel = +5 SAMMLUNGEN (ab 4 Elemente gibt es SP zum Spielende).
	- **TYP "0"**: Final MUSST DU Dein Referenz-Tier nehmen UND alle Karten den Tier-Karten erforscht werden soll und ziehe die erforderlichen Punkte ab einsammeln, auch ohne akt. Veröffentlichung. Alle Würfel auf diesen Karten verdeckt neben Deinem Tableau liegen. Sie wirken noch zum Spielende.
		- Punkte: 2 4 7 10 auf das gewählte Typ-Feld des Tieres. ENTFERNE alle Deine Tier-Karten der **anderen Kontinente, die nicht** ◆ E**vtl. Siegpunkte dort werden** dem Kontinent Deines Referenz-Tiers entsprechen, aus dem Spiel.

 $\Rightarrow$  **Zum Ende der KÖNIGS-SIEGEL.**

 ! Gegen Abgabe 1 Siegels erhältst Du 5 Geld II III IV | | II III IV *Beispiel: Bei 2 Tier-Karten wurden* | **dieser Aktion:** ODER: 5 Augen auf Deinen Würfel + Du darfst

### **Encyclopedia - KSR (Seite 3 von 3)**

# **ENDE des SPIELZUGES:**

 Der nächste Spieler im U-Sinn ist dran. Sind alle **Ansehens-Leiste:** Eure Forschungs-Tableaus leer, endet die Runde.

### **Rundenende:**

- Jeder Spieler darf genau 1 Königs-Siegel abgeben für 1 letzte Aktion. **Jederzeit im eigenen Zug kann man beliebig oft …** Wer das will, nimmt in Spielerreihenfolge 1 beliebigen Würfel vom Spielplan und wirft diesen erneut. Dann führt er seine Aktion aus. Münzen für Augen ausgeben (1:1).
- ◆ Sind alle Spieler durch, werden übrige Experten- und Tierkarten vom → 1 Expeditions-Siegel abgeben zum Erhöhen des Punktwertes Spielplan entfernt. Alle eingesetzten Würfel wandern in den Beutel zurück. einer Expedition um 2.
- 
- Eine neue Runde beginnt, wenn noch keine 6 Runden gespielt wurden.

## **Spielende (nach 6 Runden):**

- Entfernt alle Tier-Karten, die noch unterhalb der Forschungs-Tableaus liegen. Dreht Eure Spielhilfe-Tableaus auf Seite II. Es folgt die Endwertung:
- Wertet Sammlungen mit mind. 4 Elementen:
	- a) aus Forschungs-Würfeln eines Merkmals (Deine Würfel im Veröffentlichungsbereich des Spielplans). Ab 4 Würfeln einer Kategorie gibt es SP.
	- b) aus Tier- und Expertenkarten (Summe aller veröffentlichten Tier-Karten und Experten-Karten, egal ob verdeckt oder aktiv), JE KONTINENT SEPARAT.

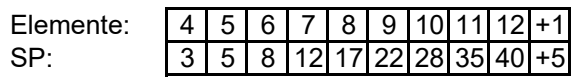

c) aus Effekten zum Spielende (aktive Experten-Karten).

- Dazu kommen 4 SP je Königs-Siegel, 1 SP je 2 Münzen, 1 SP je
- Wer die meisten SP erzielt, gewinnt. \*\*egal, welcher Kontinent *Patt: Der Beteiligte ist Sieger, der mehr Tier-Karten veröffentlicht hat.* Andernfalls ist der Sieg als geteilt anzusehen. The Surface of Kurzspielregeln: Ein Service der Spielemagazine

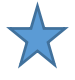

Nach Überschreiten des letzten Feldes auf der Leiste, wird dort wieder vorne eingestiegen.

- 
- $\rightarrow$  **1 Expeditions-Siegel abgeben zum Ändern der Würfel-Farbe.**
- 
- **→ 1 Königs-Siegel abgeben, um 5 Münzen zu erhalten.**
- ◆ Der Startspieler-Marker kommt in die Bank zurück. 1 Königs-Siegel abgeben, um 5 Augen auf einen Würfel aufzuschlagen UND ggf. seine Farbe zu ändern.

Expeditions-Siegel. \*Es wäre auch möglich, eine Referenz-Karte OHNE Forschungs-Würfel zu wählen.

SPIELEREI und H@LL9000 - Autor: roland.winner@gmx.de - 28.07.23